# SmartBlock Relay High Current Relay Output Modules HE569DQM209 (8pt) Isolated Form C Relays, 20A/pt

#### Specifications

HORNE

1

| Specifications         |                 |                                        |            |            |  |  |  |  |
|------------------------|-----------------|----------------------------------------|------------|------------|--|--|--|--|
| Outputs                |                 | DQM209                                 |            |            |  |  |  |  |
| Outputs (Commons)      |                 | 8 (8)                                  |            |            |  |  |  |  |
|                        | Contact Ratings |                                        |            |            |  |  |  |  |
| Voltage                | Load Type       |                                        | NO Contact | NC Contact |  |  |  |  |
| 277VAC                 | Tungste         | n*                                     | 5.4A       | -          |  |  |  |  |
| 277VAC                 | Ballas          | t                                      | 10A        | 3A         |  |  |  |  |
| 240VAC                 | Motor           |                                        | 2HP        | ½ HP       |  |  |  |  |
| 240VAC                 | Resistive*      |                                        | 20A        | 10A        |  |  |  |  |
| 240VAC                 | General Purpose |                                        | 20A        | 10A        |  |  |  |  |
| 240VAC                 | LRA/FLA         |                                        | 53A/20A    | 20A/8A     |  |  |  |  |
| 240VAC                 | Pilot Du        | ity                                    | 470VA      | 275VA      |  |  |  |  |
| 125VAC                 | Motor           |                                        | 1HP        | 1/4 HP     |  |  |  |  |
| 120VAC                 | LRA/FLA         |                                        | 98A/22A    | -          |  |  |  |  |
| 120VAC                 | Tungsten*       |                                        | 8.3A       | -          |  |  |  |  |
| 120VAC                 | Pilot Duty      |                                        | 470VA      | -          |  |  |  |  |
| 28VDC                  | Resistive*      |                                        | 20A        | 10A        |  |  |  |  |
|                        |                 |                                        | perations  |            |  |  |  |  |
| Minimum Output         |                 | 1A @ 5VDC or 1A @ 12VAC                |            |            |  |  |  |  |
| Response Time          |                 | 15mS OFF>ON, 15mS ON>OFF               |            |            |  |  |  |  |
| Life                   |                 | 10 million cycles mechanical           |            |            |  |  |  |  |
|                        |                 | 100,000 cycles minimum at rated load   |            |            |  |  |  |  |
| General                |                 | DQM209                                 |            |            |  |  |  |  |
| LED indication         |                 | ON indication per Relay Output         |            |            |  |  |  |  |
| DC (CsCAN) Input       |                 | <50mA @ 10-30Vdc                       |            |            |  |  |  |  |
| Power                  |                 |                                        |            |            |  |  |  |  |
| AC Input Power         |                 | 0.26A @ 100-240Vac                     |            |            |  |  |  |  |
| Load Terminal Type     |                 | 1⁄4" Spade Male                        |            |            |  |  |  |  |
| Load Terminals / Relay |                 | Common, Normally Open, Normally Closed |            |            |  |  |  |  |
| Storage Temp.          |                 | -40° to 80° Celsius                    |            |            |  |  |  |  |
| Operating Temp.        |                 | -20° to 70° Celsius                    |            |            |  |  |  |  |
| Relative Humidity      |                 | 5 to 95% Non-condensing                |            |            |  |  |  |  |
| Dimensions HxWxD       |                 | 5" x 8.5" x 2.5" (127x216x63mm)        |            |            |  |  |  |  |
| Weight                 |                 | 567g (1lb. 4oz.)                       |            |            |  |  |  |  |
| CE (UL) Compliance     |                 | CE (all components UL recognized)      |            |            |  |  |  |  |

## Wiring – AC Input Power & Relay Loads

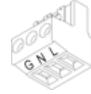

2

N=Neutral L=Line COM= Common NO=Normally Open

NC=Normally Closed

AC Power Input G=Earth Ground

| ſ | N   |  |
|---|-----|--|
|   |     |  |
|   | COM |  |
|   | -   |  |

## 2.1 CsCAN Network Wiring

| _ |       |       |        |               |
|---|-------|-------|--------|---------------|
|   | Color |       | Signal | Description   |
|   |       | Red   | V+     | DC Power In   |
|   |       | White | CAN_H  | CAN Data High |
|   |       |       | SHIELD | Shield Ground |
| Γ |       | Blue  | CAN_L  | CAN Data Low  |
| Г |       | Black | V-     | CAN Ground    |

## 2.2 CsCAN Network ID

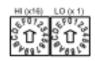

The CsCAN Network ID is set using two 16-position rotary switches labeled HI and LO. Addresses 01-FD hex (1-253 decimal) are legal in CsCAN. To convert the readings in hex on the rotary switches to the eqivalent decimal value, use the following equation:

ID (decimal) = HI x 16 + LO

## 3.0 Software Configuration

The DQM209 is configured in Cscape as a 16pt SmartStix Output module. Sixteen bits of output reference data (e.g. %Q) are assigned to the unit. The first eight bits control the relay outputs, and the last eight bits are unused.

## 3.1 LED Status Indication

Each relay output has an ON status LED physically located next to the relay on the DQM209. There is also a PWR LED (lit when DC power is applied), and CsCAN status LEDs labeled MS (module status) and NS (network status). Those LEDs are described below.

| Diagnostic LED                 | State          | Meaning                                       |  |
|--------------------------------|----------------|-----------------------------------------------|--|
|                                | Solid Red      | RAM or ROM test failed                        |  |
| MS: (indicates fault status of | Blinking Red   | I/O test failed                               |  |
| Module)                        | Blinking Green | Module is in power-up state                   |  |
|                                | Solid Green    | Module is running normally                    |  |
|                                | Solid Red      | Network Ack or Dup ID test failed             |  |
| NS: (indicates fault status of | Blinking Red   | Network ID test failed                        |  |
| Network)                       | Blinking Green | Module is in Life Expectancy default<br>state |  |
|                                | Solid Green    | Network is running normally                   |  |

#### Installation / safety

4

**Warning:** Remove DC and AC power from the relay module and any peripheral equipment connected to this local system before adding or replacing this or any module.

a. All applicable codes and standards should be followed in the installation of this product.

When found on the product, the following symbols specify:

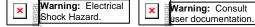

## 5 Technical Support

#### North America:

 Tel:
 317 916-4274

 Fax:
 317 639-4279

 Web:
 http://www.heapg.com

 Email:
 techsppt@heapg.com

 Europe:

 Tel: +353-21-4321266

 Fax: +353-21-4321826

 Web: http://www.horner-apg.com

 Email: tech.support@horner-apg.com

No part of this publication may be reproduced without the prior agreement and written permission of Horner APG, Inc. Information in this document is subject to change without notice.

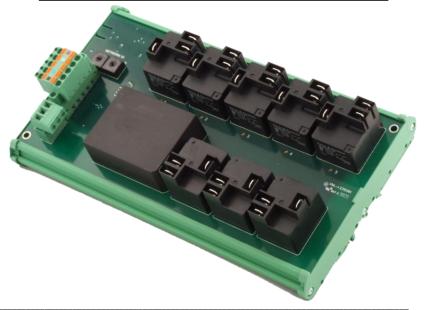